# Panopto

**Als ergänzendes Werkzeug zum Erstellen digitaler Lerninhalte**

#### Panopto Werkstatt: Videos erstellen und Verwalten

- **Programmplan**
	- **Begrüßung und Vorschau**
	- **Warum sind Sie hier? Was versprechen Sie sich von Panopto?**
	- **Im Panopto Recorder aufzeichnen**
		- **Beiträge aufzeichnen**
		- **Medien einfügen (Präsentationen, Quizze usw.)**
		- **Einfache Verwaltung (Upload usw.)**
	- **Frage- und Diskussionsrunde**

Warum sind Sie hier?

#### Wie sind Sie auf Panopto gekommen?

#### Was versprechen Sie sich von der Werkstatt?

Welche Fragen oder Ideen haben Sie im Kopf?

#### Panopto Werkstatt: Videos erstellen und Verwalten

- **Programmplan**
	- **Begrüßung und Vorschau**
	- **Warum sind Sie hier? Was versprechen Sie sich von Panopto?**
	- **Im Panopto Recorder aufzeichnen**
		- **Beiträge aufzeichnen**
		- **Medien einfügen (Präsentationen, Quizze usw.)**
		- **Einfache Verwaltung (Upload usw.)**
	- **Frage- und Diskussionsrunde**

# Im Panopto Recorder aufzeichnen

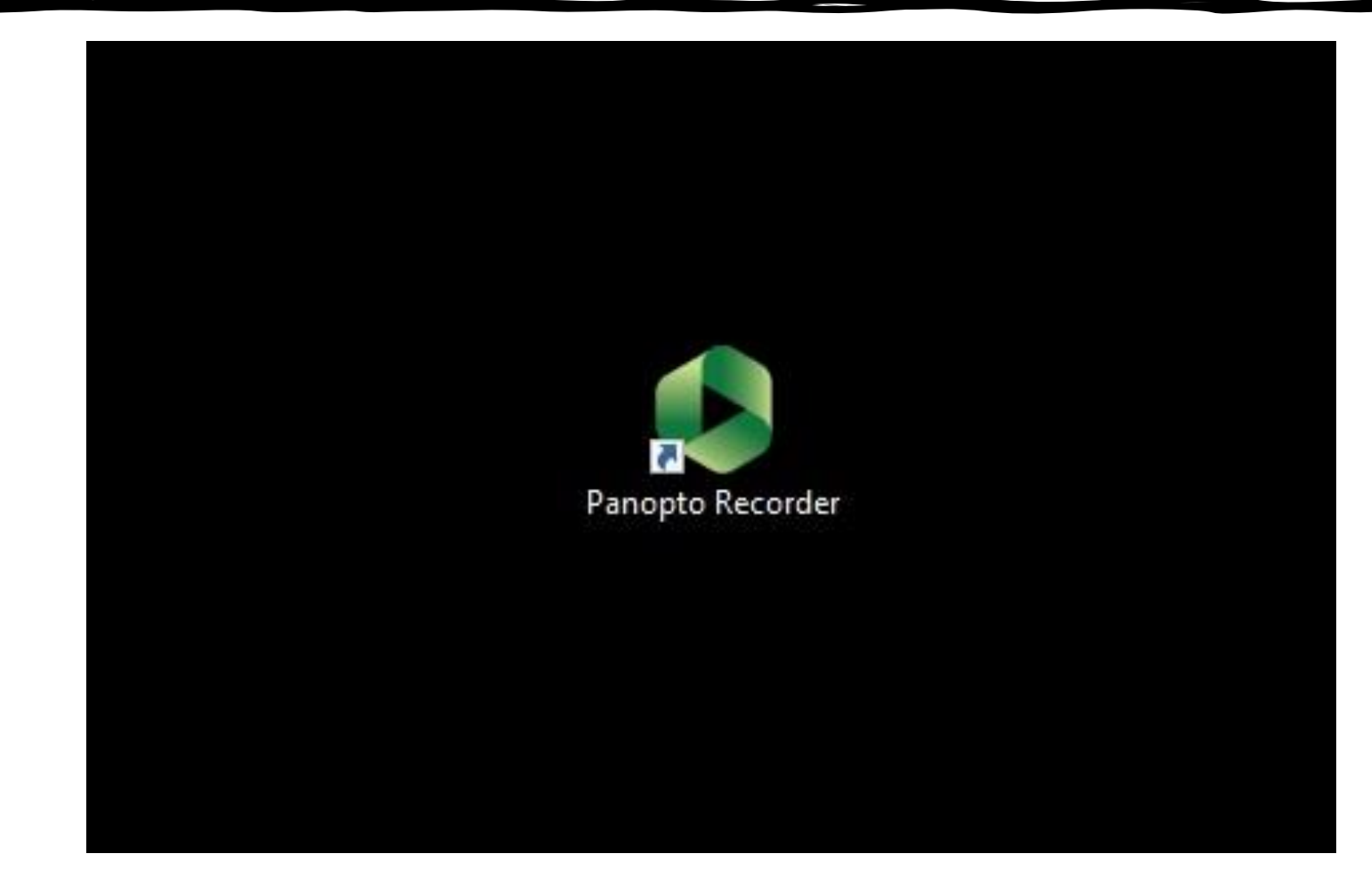

# Im Panopto Recorder aufzeichnen

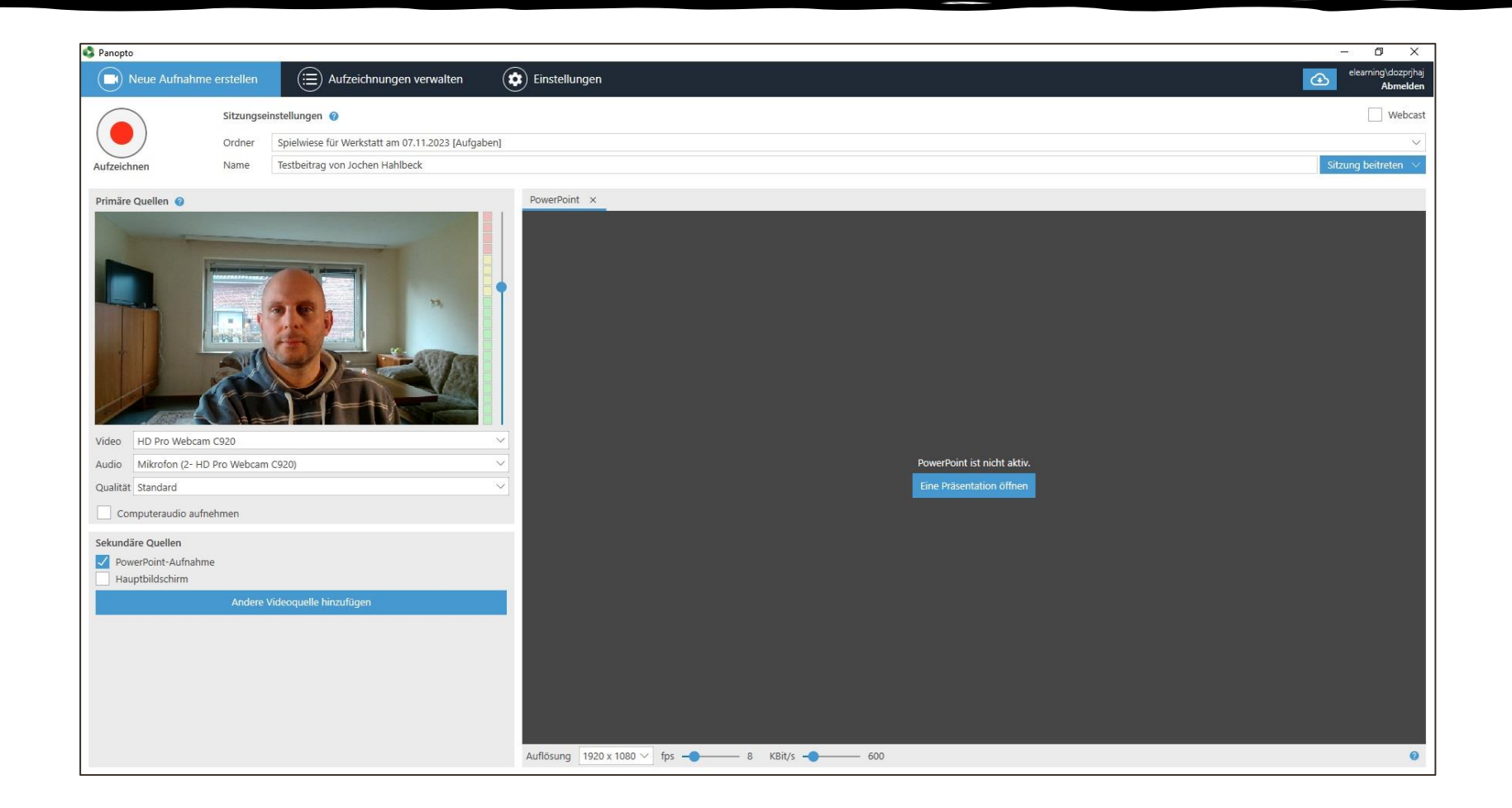

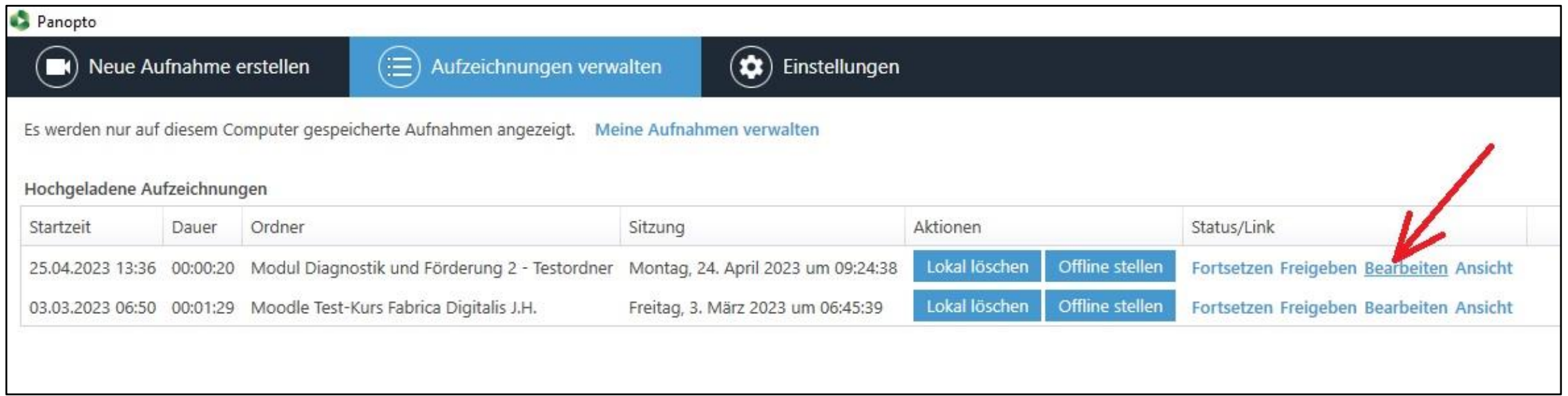

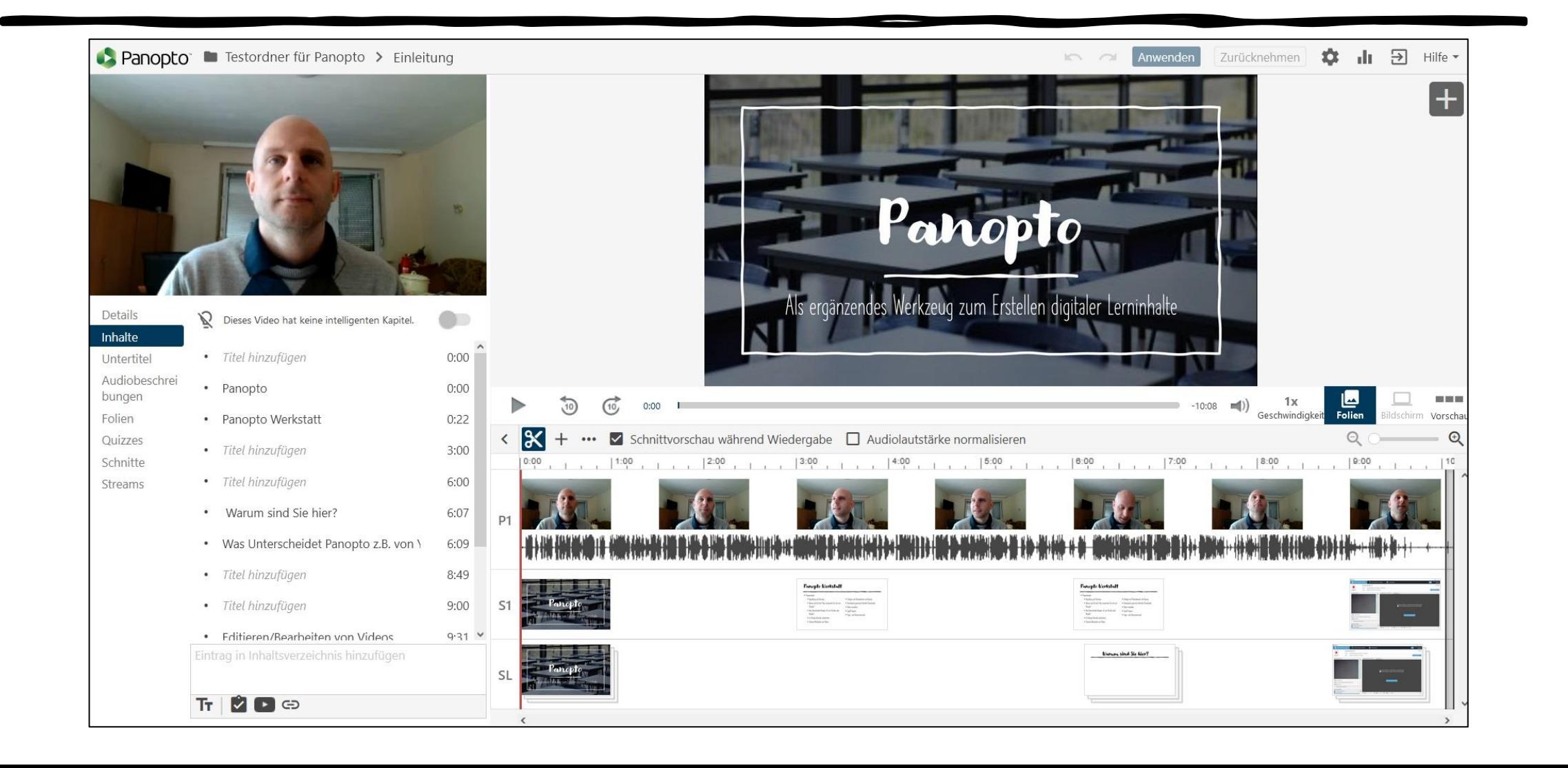

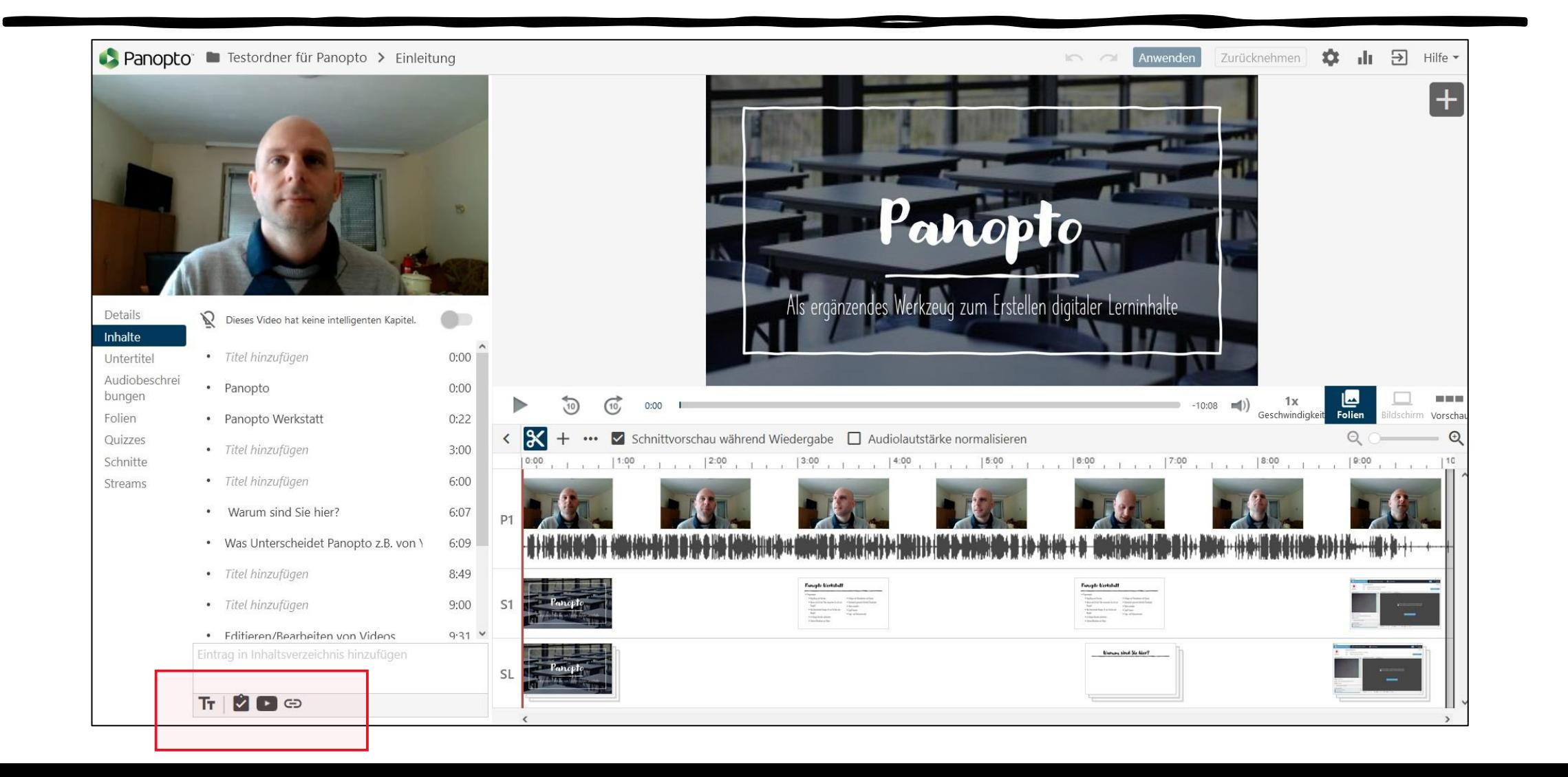

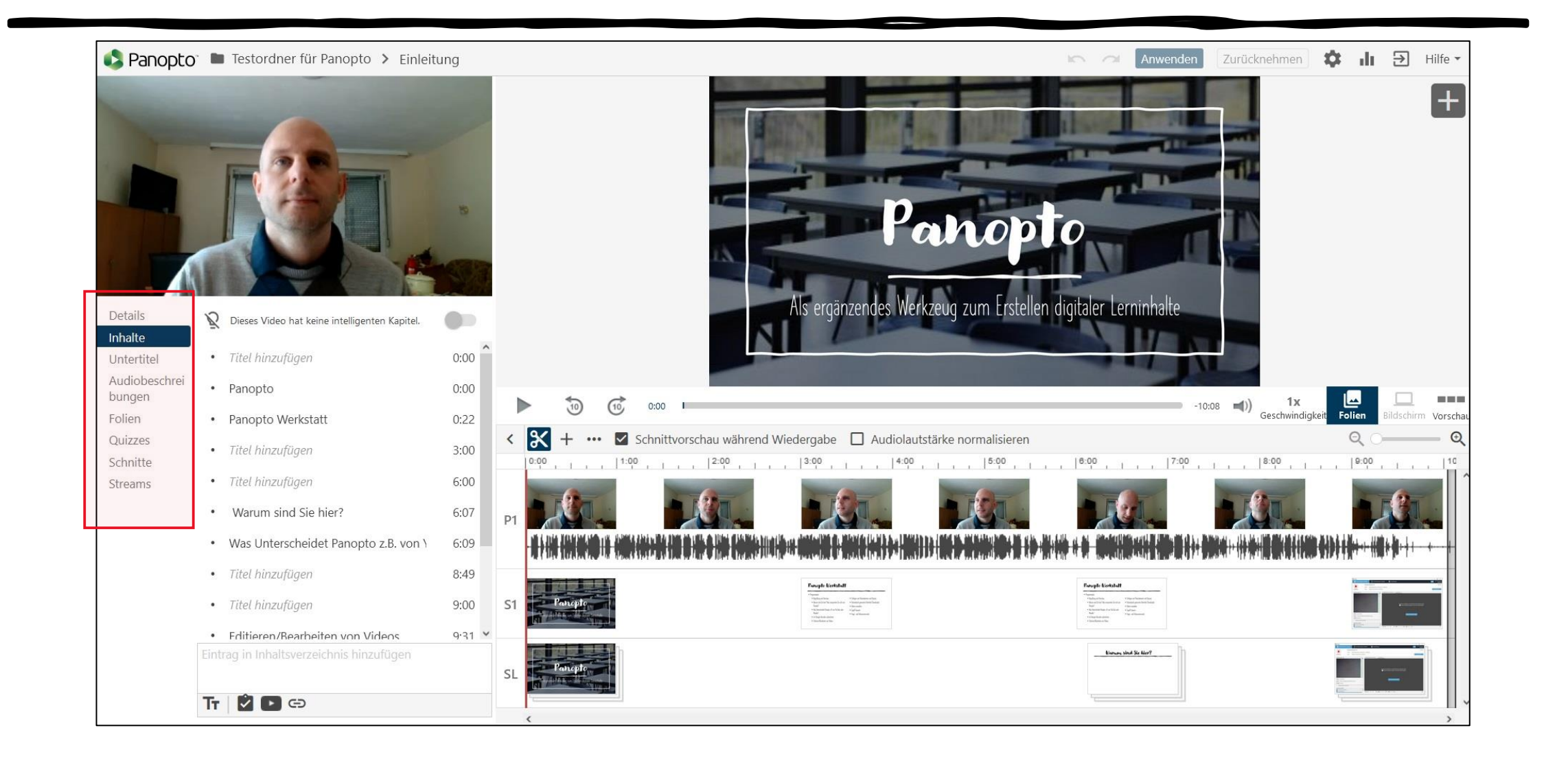

#### Panopto Werkstatt: Videos erstellen und Verwalten

- **Programmplan**
	- **Begrüßung und Vorschau**
	- **Warum sind Sie hier? Was versprechen Sie sich von Panopto?**
	- **Im Panopto Recorder aufzeichnen**
		- **Beiträge aufzeichnen**
		- **Medien einfügen (Präsentationen, Quizze usw.)**
		- **Einfache Verwaltung (Upload usw.)**
	- **Frage- und Diskussionsrunde**

Quizze einfügen

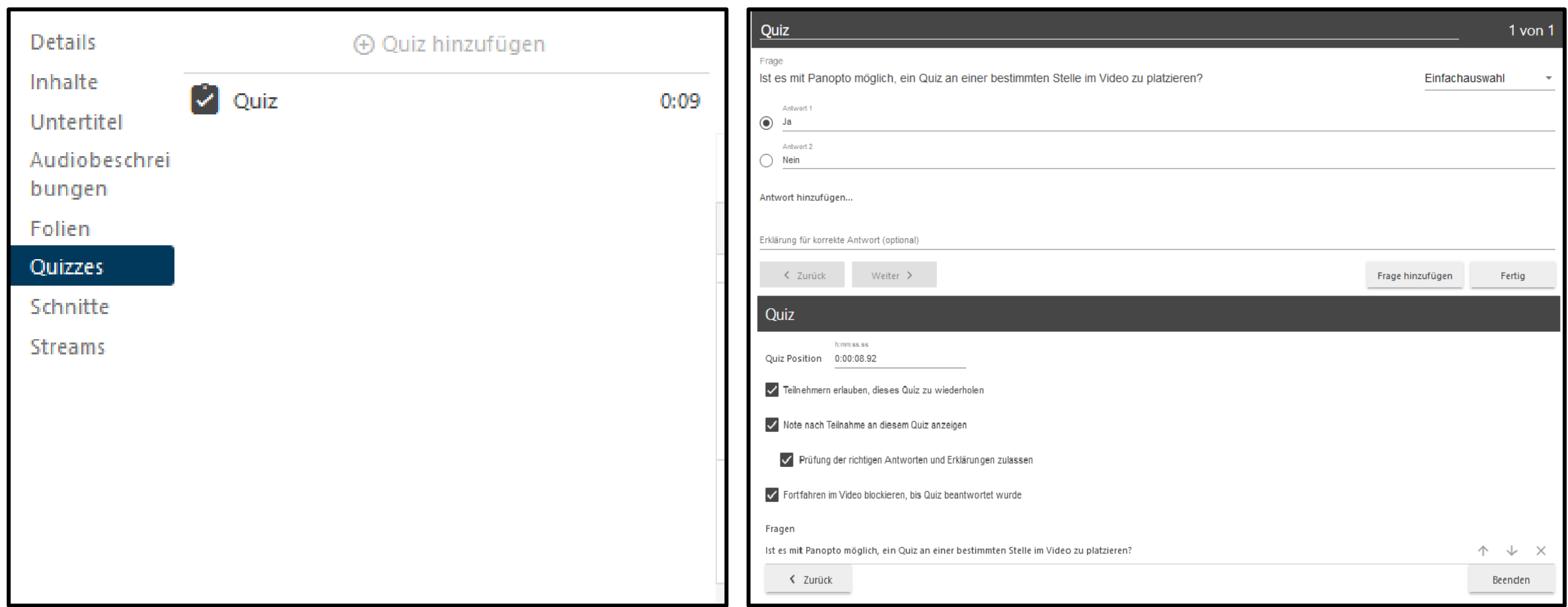

# Andere Medien einfügen

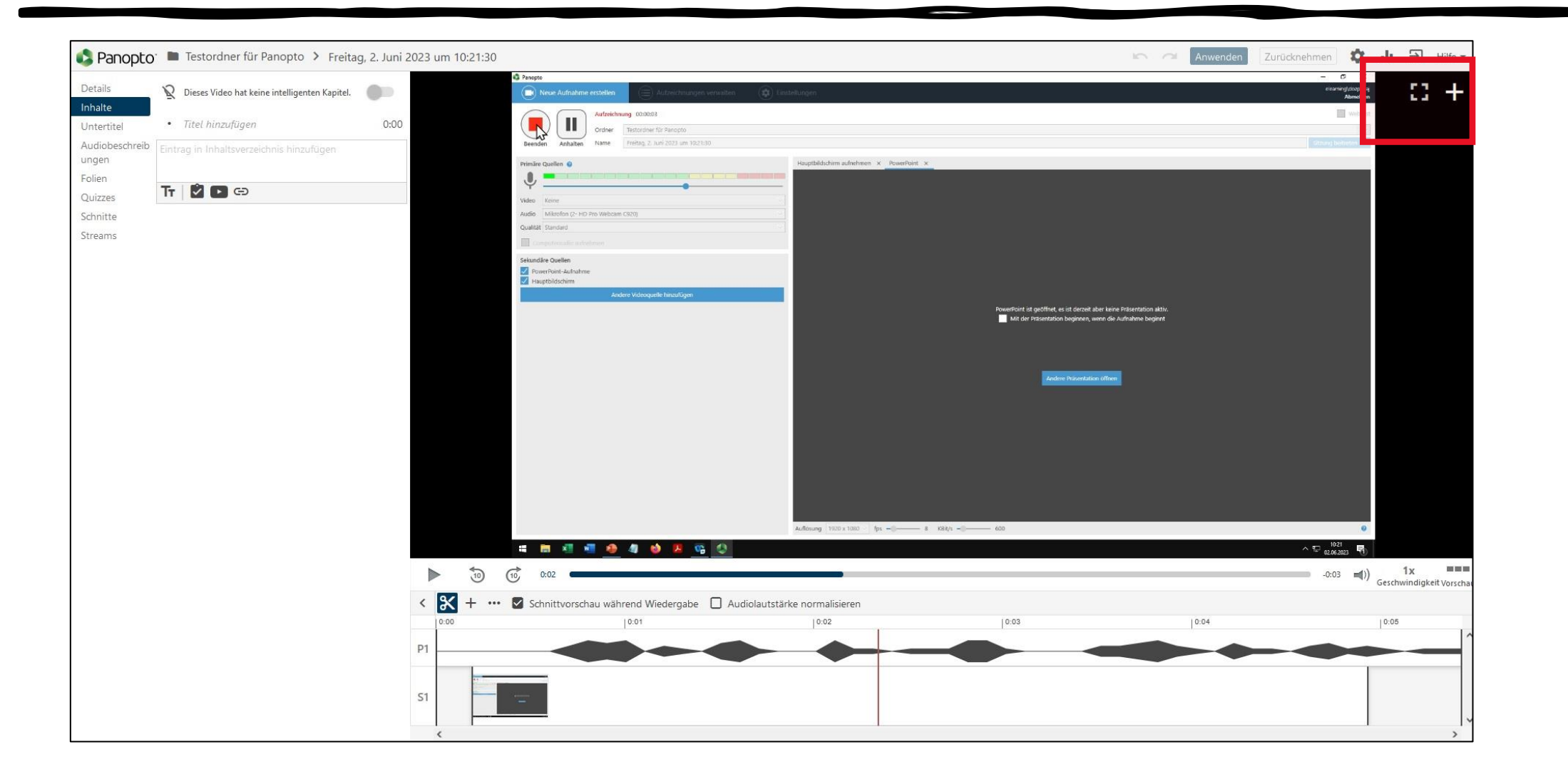

# Andere Medien einfügen

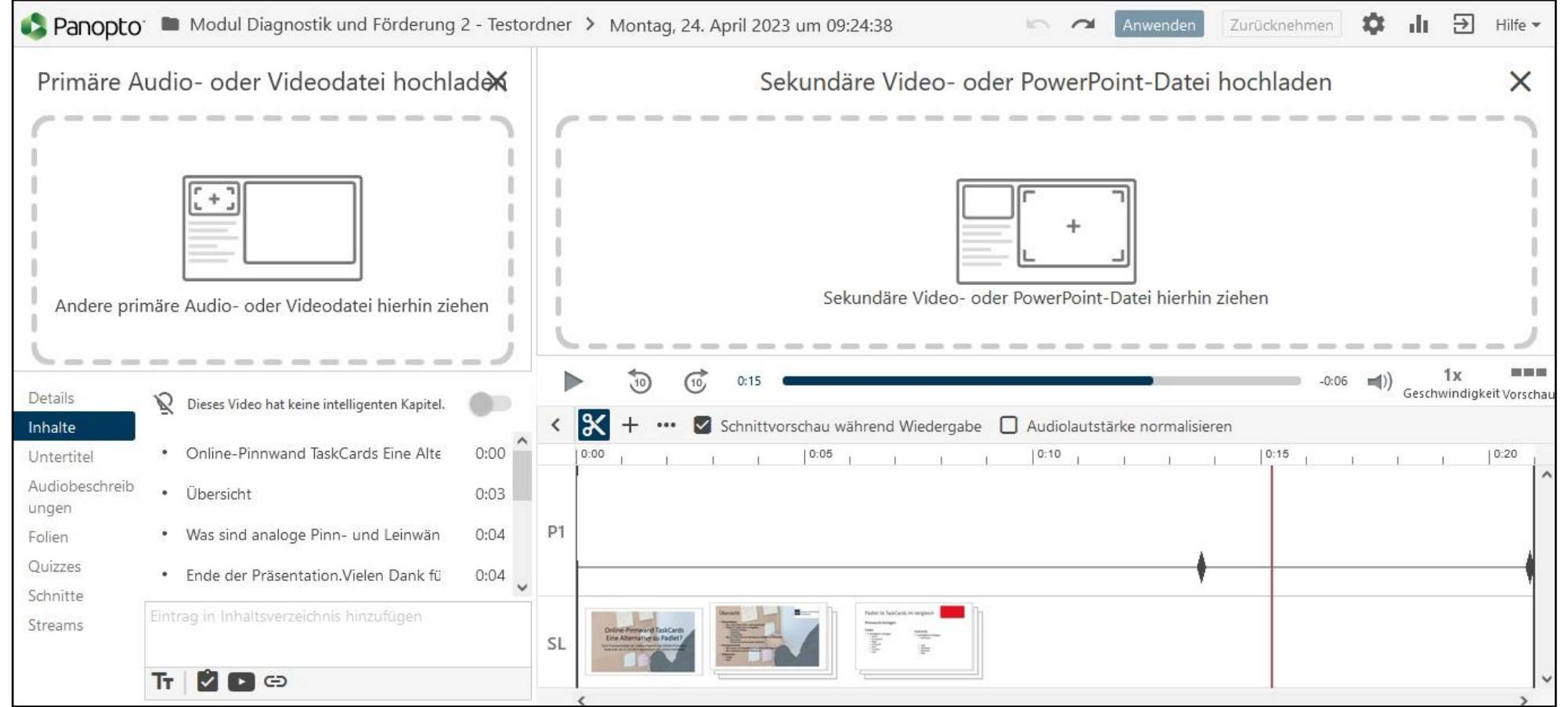

## Videos verwalten

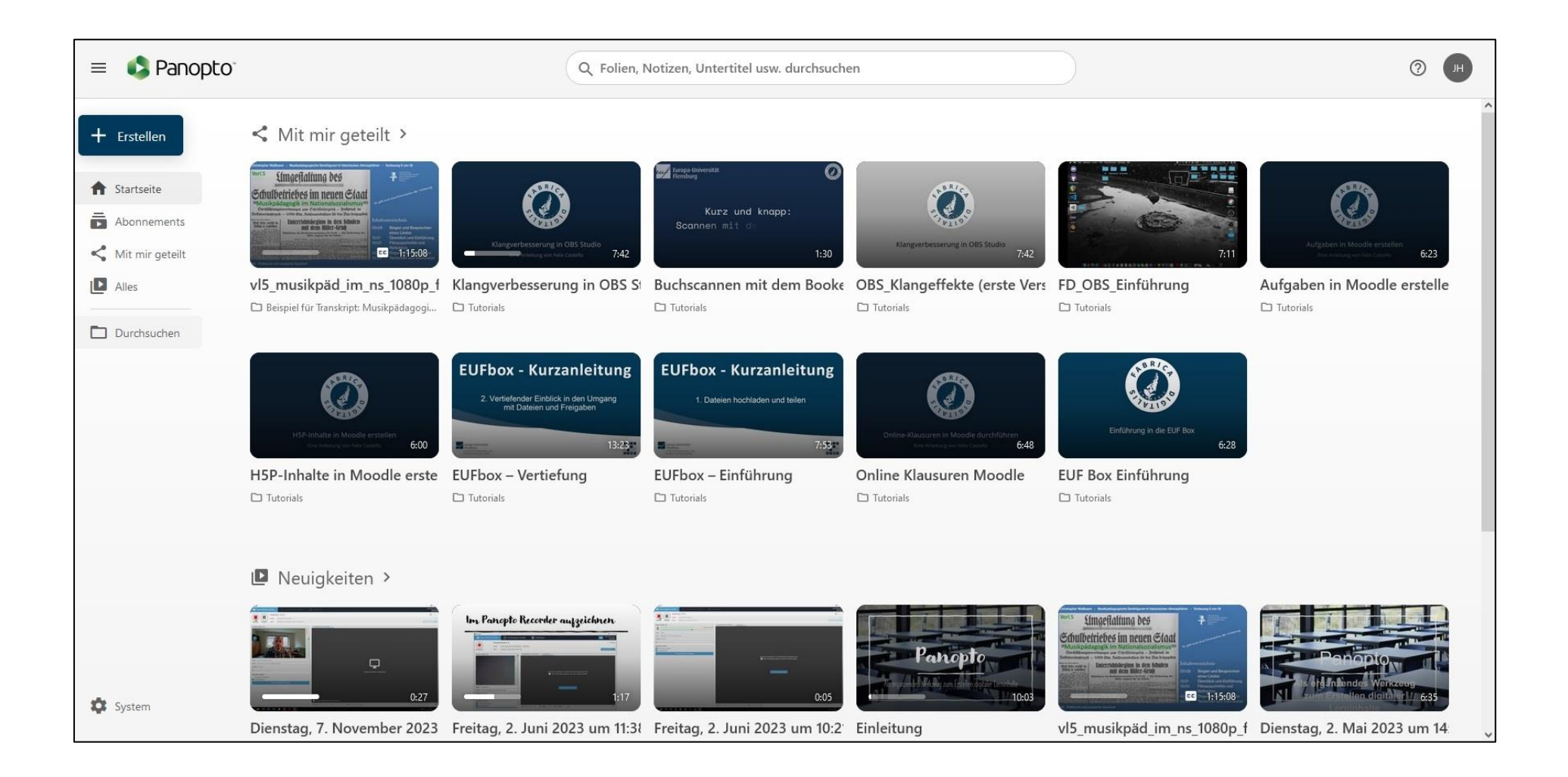

## Videos verwalten

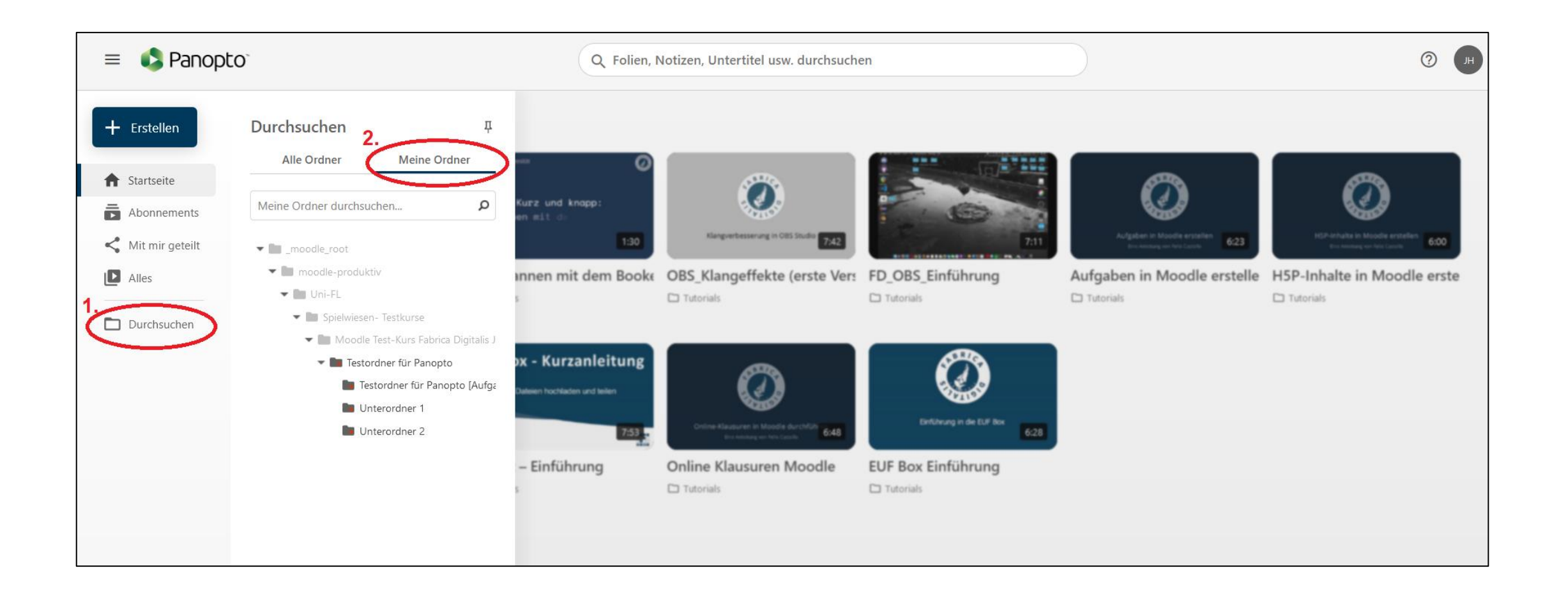

## Diskussions- und Fragerunde!

#### Ende der Praxis-Werkstatt Mini Panopto: Videos erstellen und verwalten

# Panopto

**Als ergänzendes Werkzeug zum Erstellen digitaler Lerninhalte**

#### Panopto: Weiterführender Einblick

- **Programmplan**
	- **Begrüßung und Vorschau**
	- **Warum sind Sie hier? Was versprechen Sie sich von Panopto?**
	- **Weitere Funktionen und Anwendungsmöglichkeiten von Panopto** 
		- **Videobearbeitung**
		- **Untertitel automatisiert generieren**
		- **Auto-Transkription**
	- **Frage- und Diskussionsrunde**

Warum sind Sie hier?

#### Wie sind Sie auf Panopto gekommen?

#### Was versprechen Sie sich von der Werkstatt?

Welche Fragen oder Ideen haben Sie im Kopf?

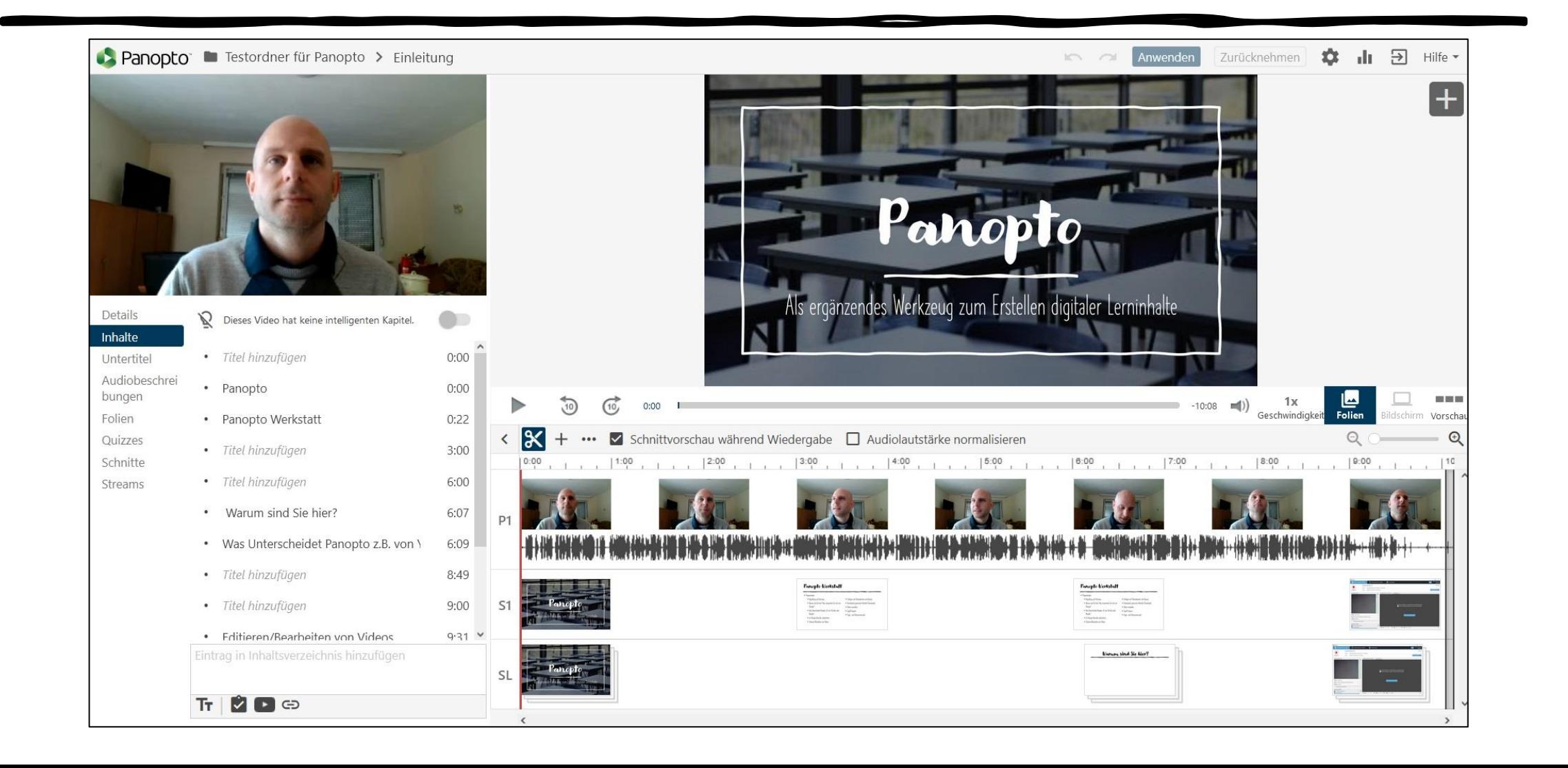

## Automatisch generierte Untertitel

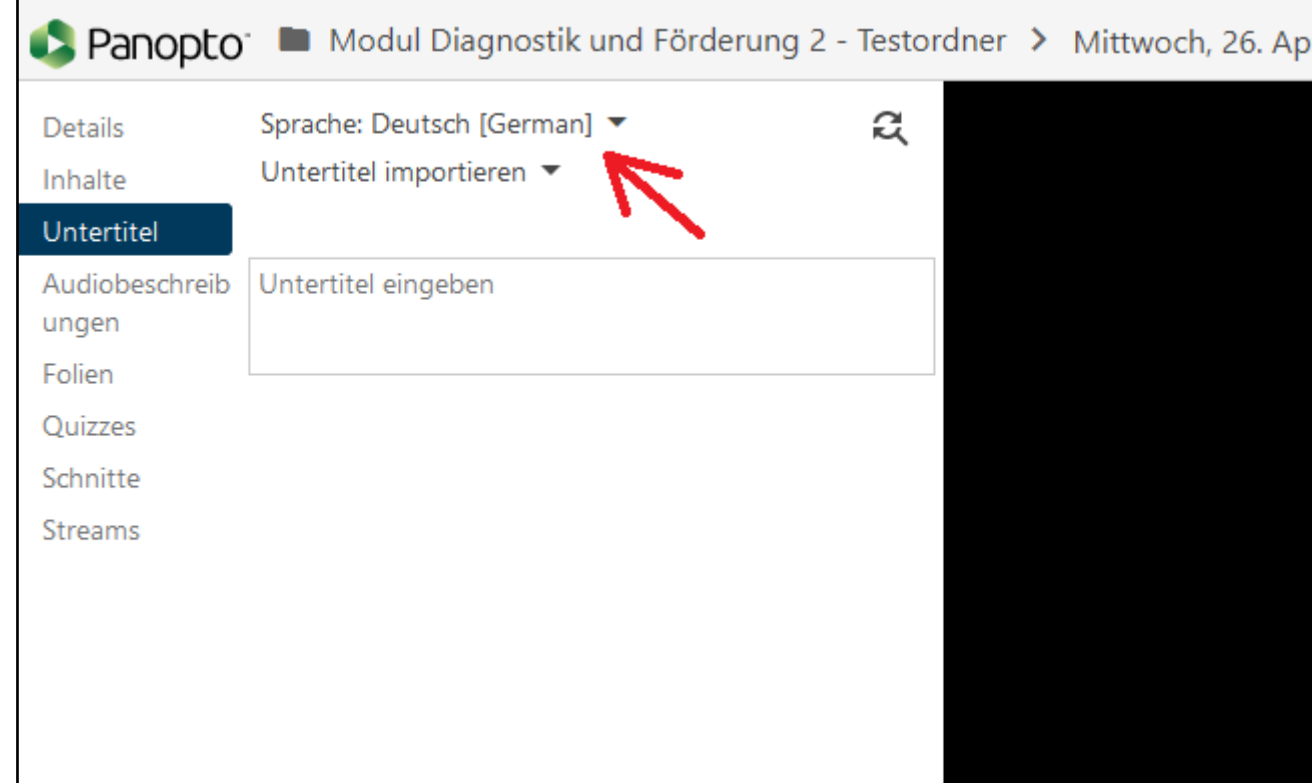

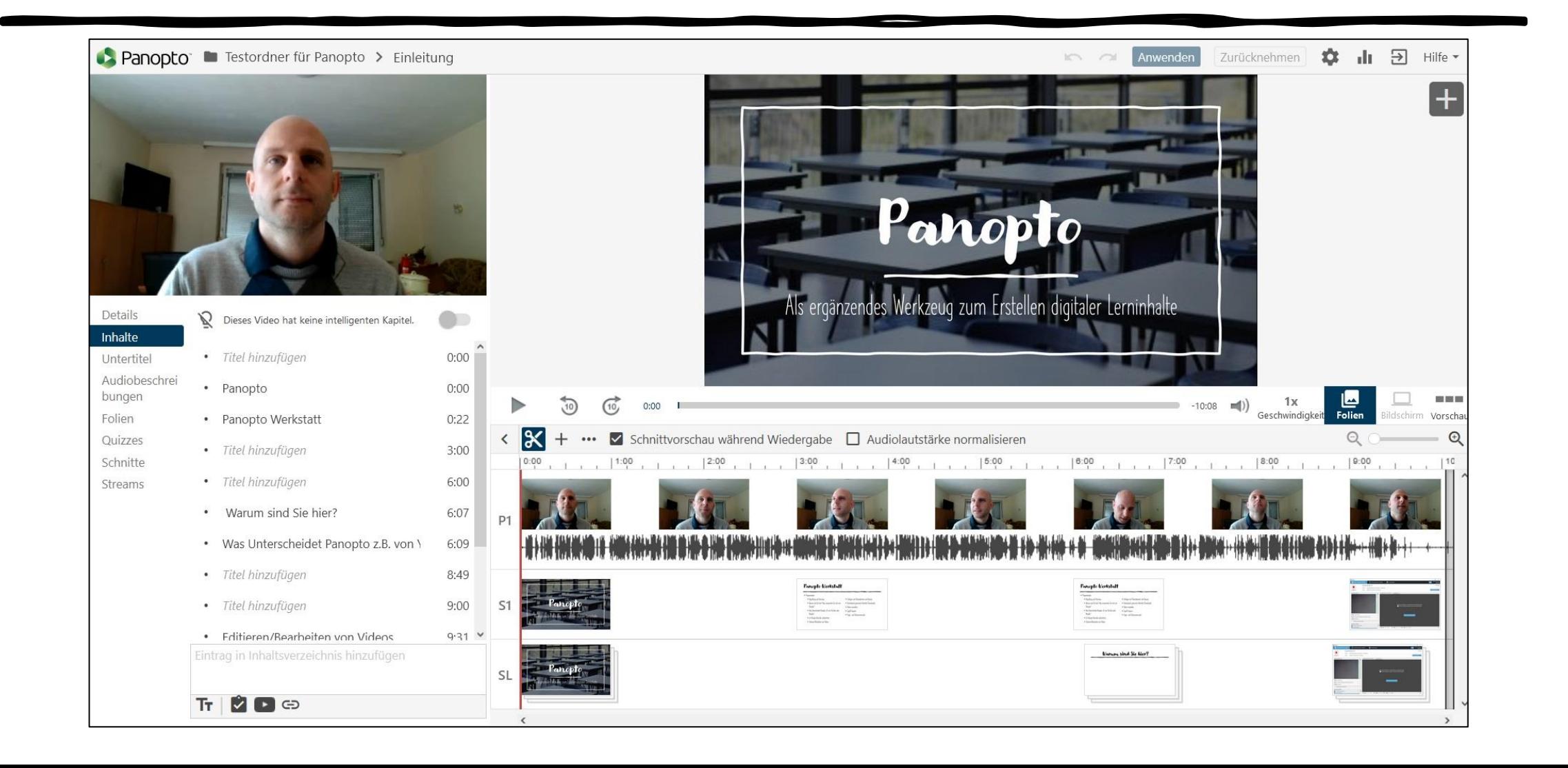

## Automatisch generierte Untertitel

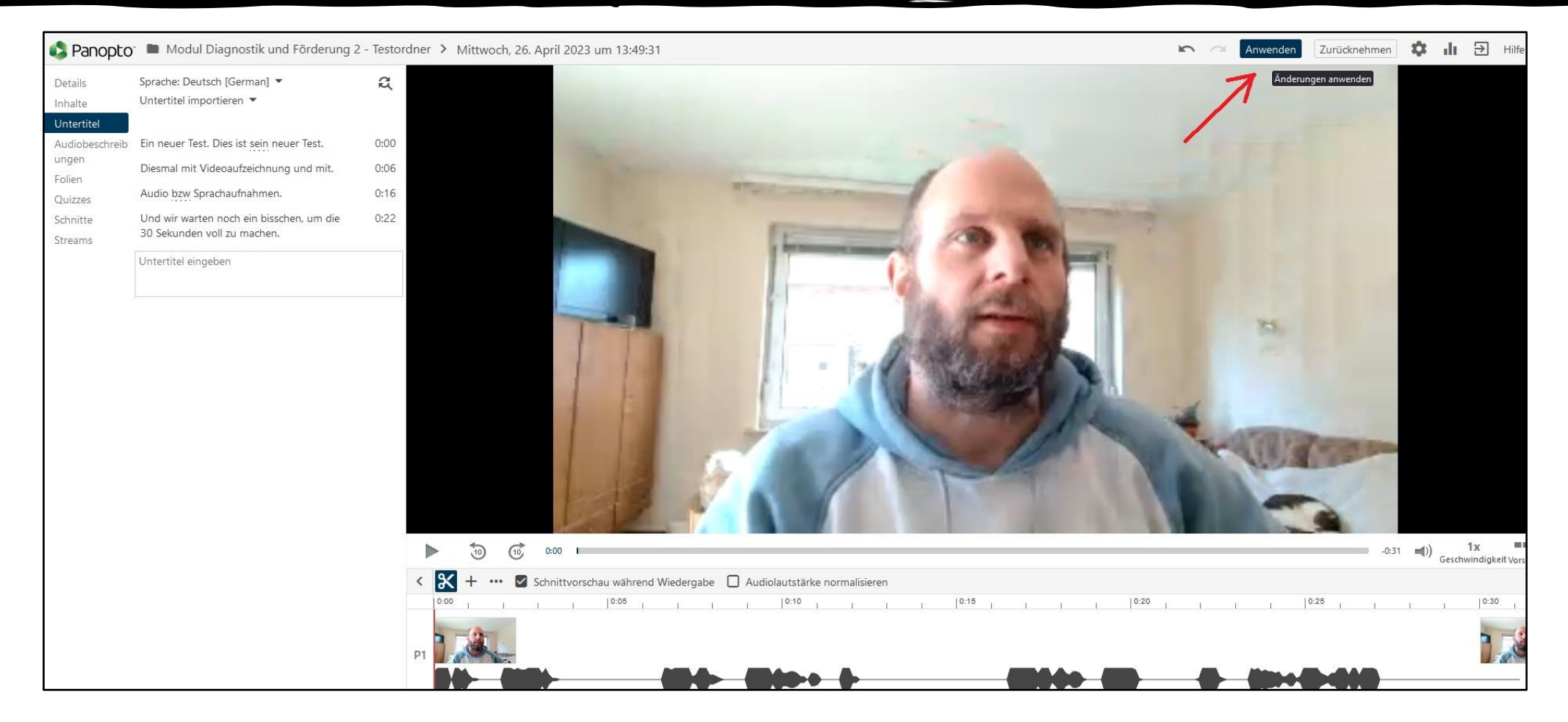

### Untertitel herunterladen

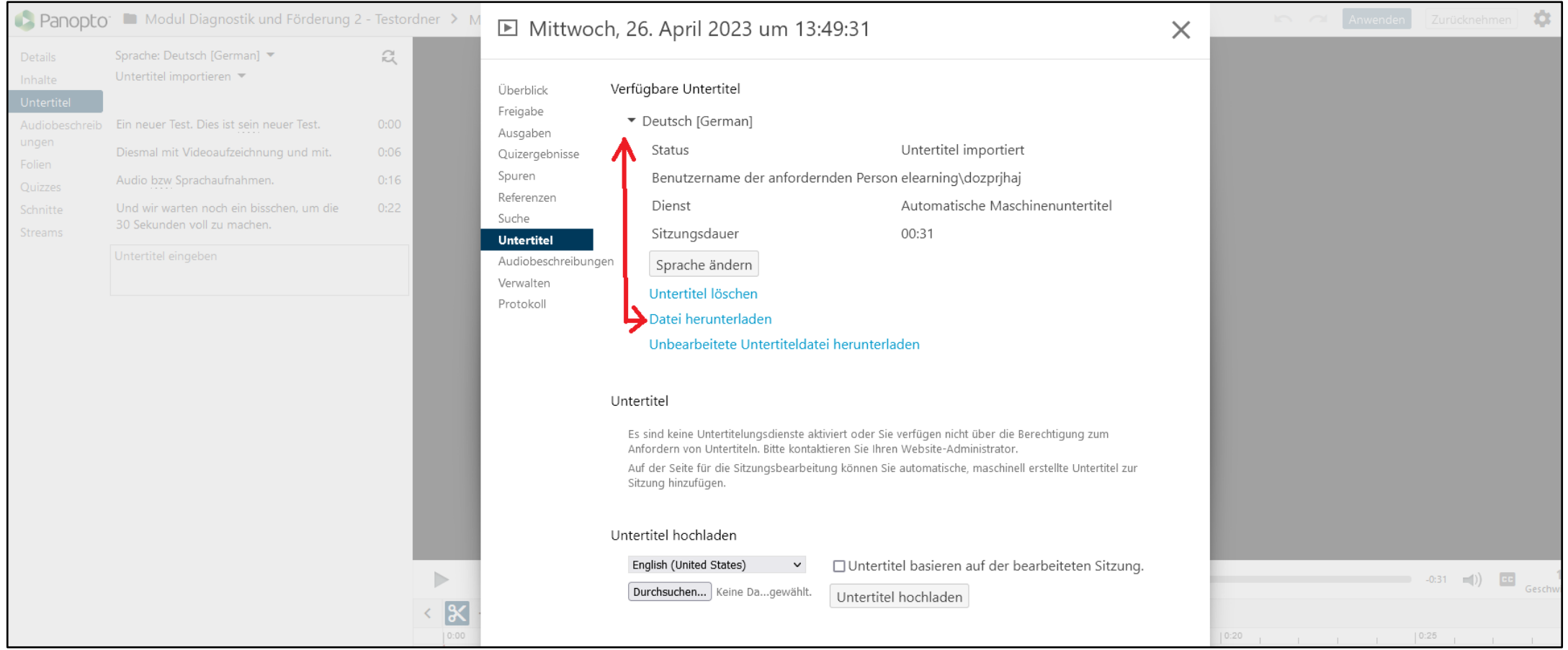

# Einen Aufgabenordner erstellen

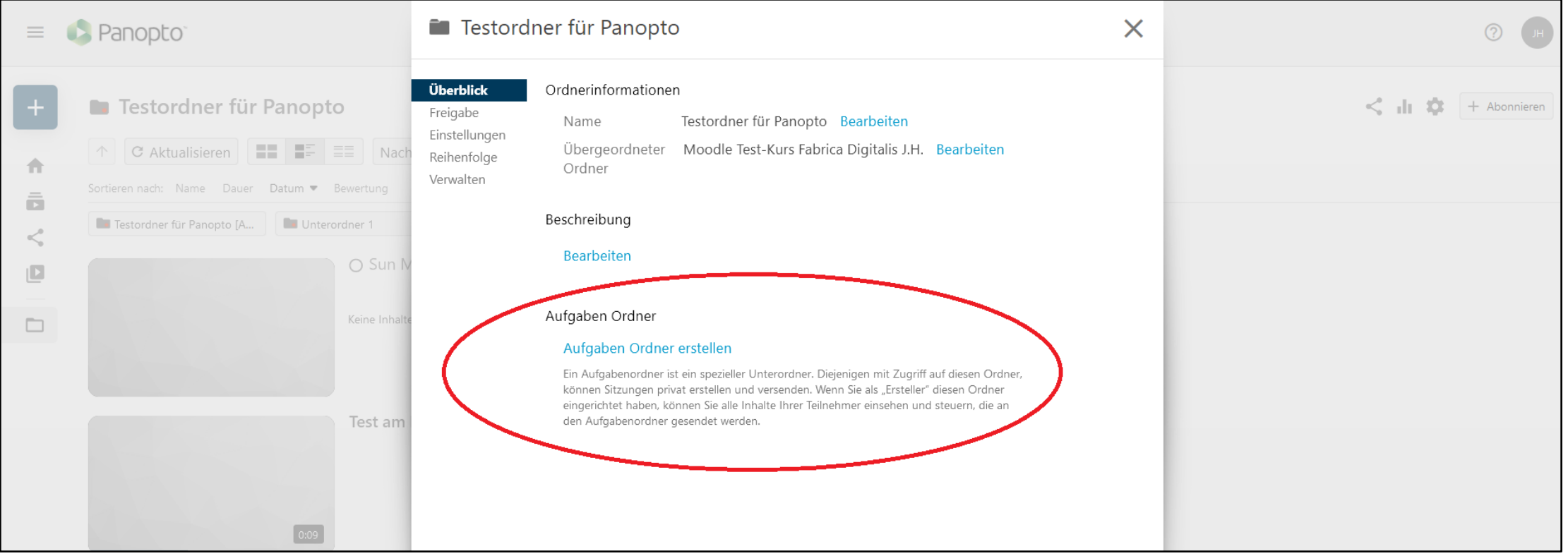

# Zugriff steuern

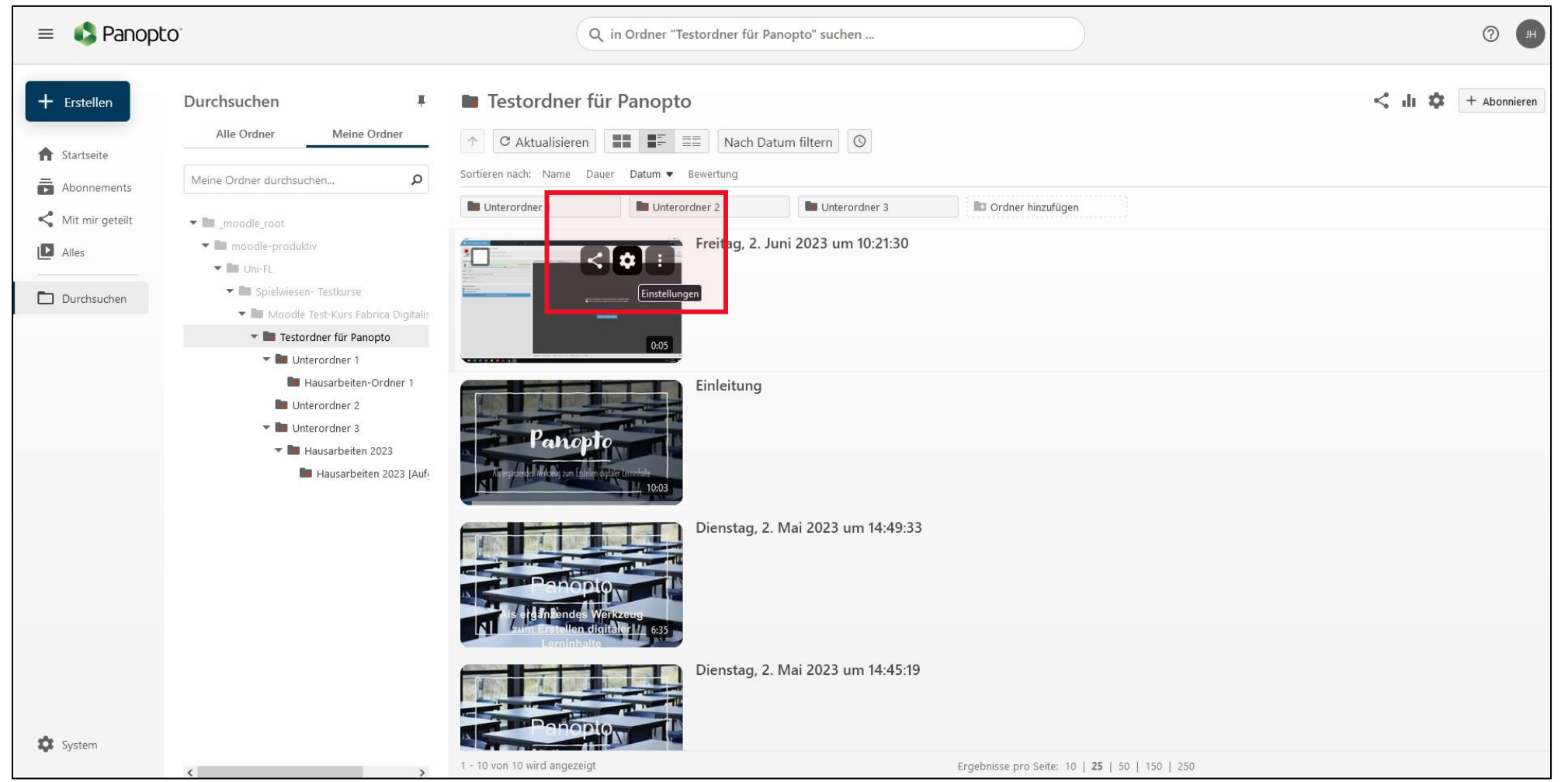

# Zugriff steuern

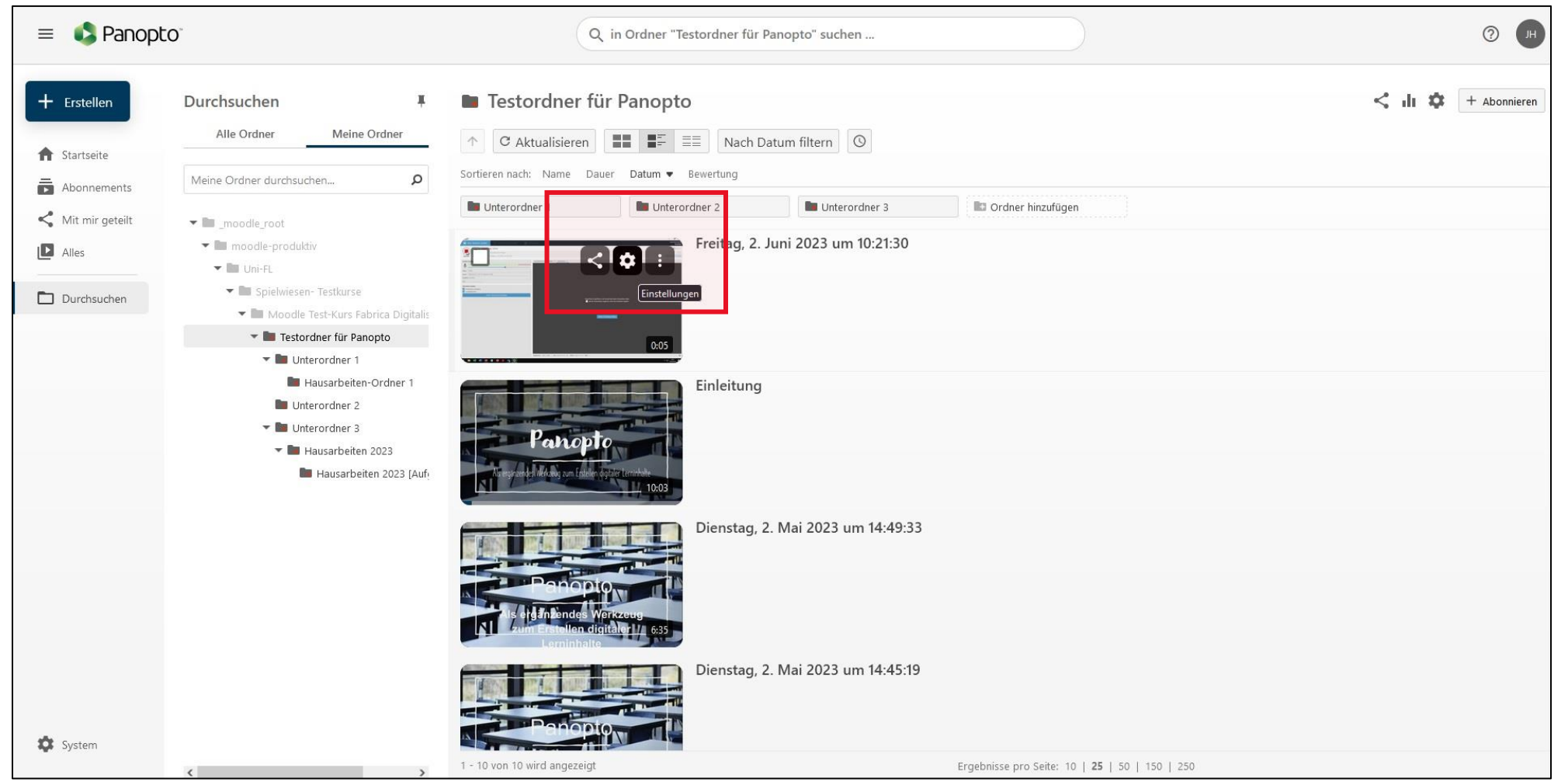

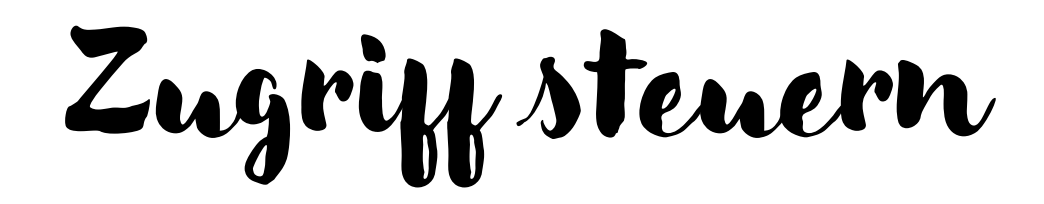

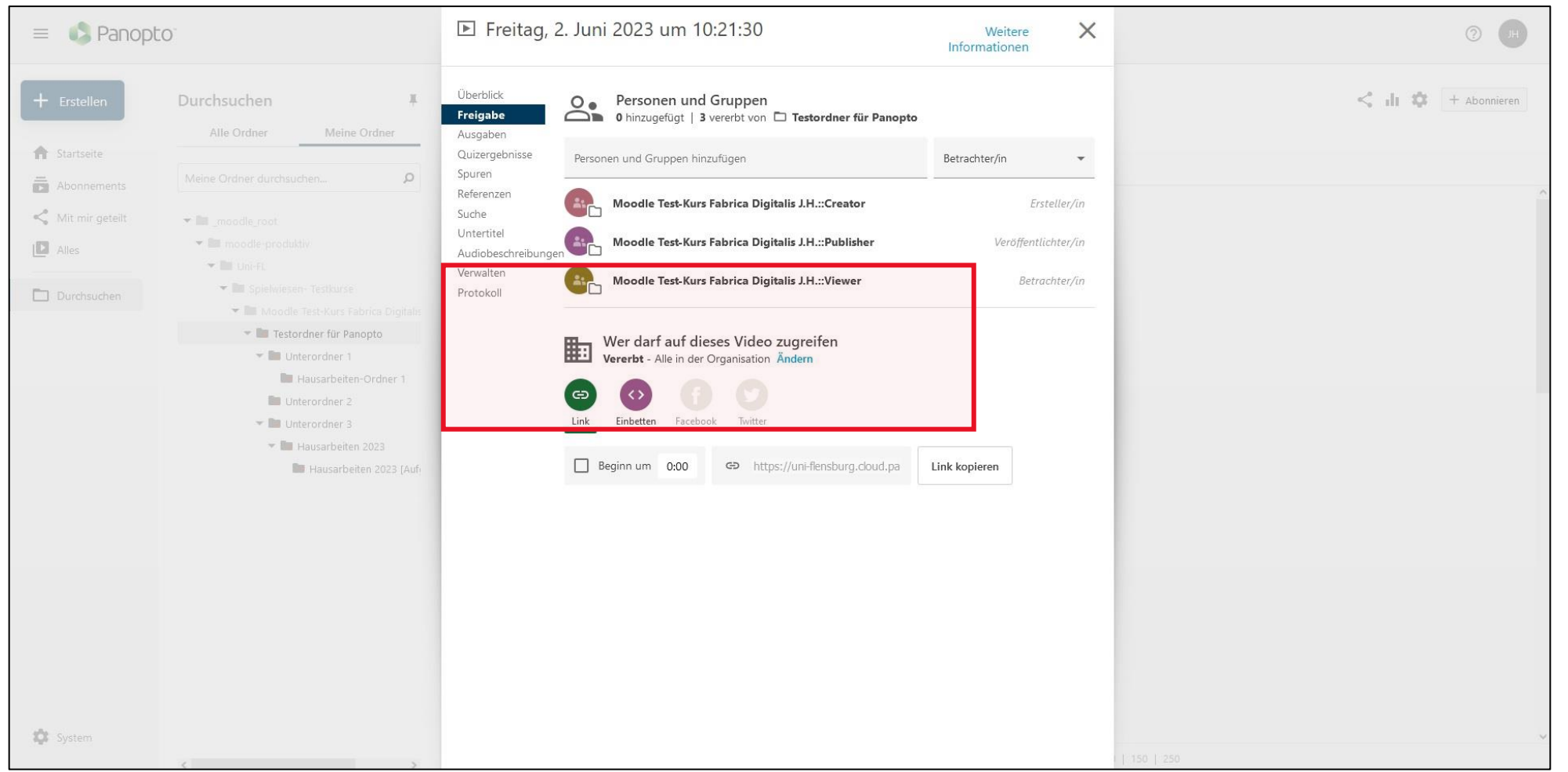

## Diskussions- und Fragerunde!

#### Ende der Praxis-Werkstatt Mini Panopto: Ein weiterführender Einblick